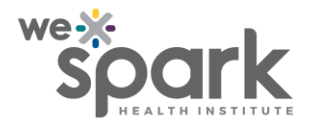

## **What to do when data for a 'required' field are not immediately available and surveys need to be submitted?**

REDCap allows marking a data collection field as 'required.' When a survey respondent tries to submit a form without filling in the 'required' field, they are presented with a reminder screen. The submission cannot go through unless the 'required' field is completed.

However, there may be times when the survey must be submitted immediately while the information for the 'required' field is still not available. There is a workaround for this predicament.

The survey settings can be changed to allow the respondent to return to the survey later, with a code or a link. Incidentally, this modification also allows for a form to be submitted without filling in a 'required' field.

Explanatory screenshots follow.

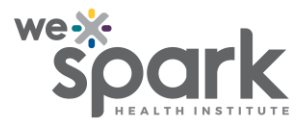

*The 'reminder' screen that is displayed when a 'required' field is left blank in a survey*

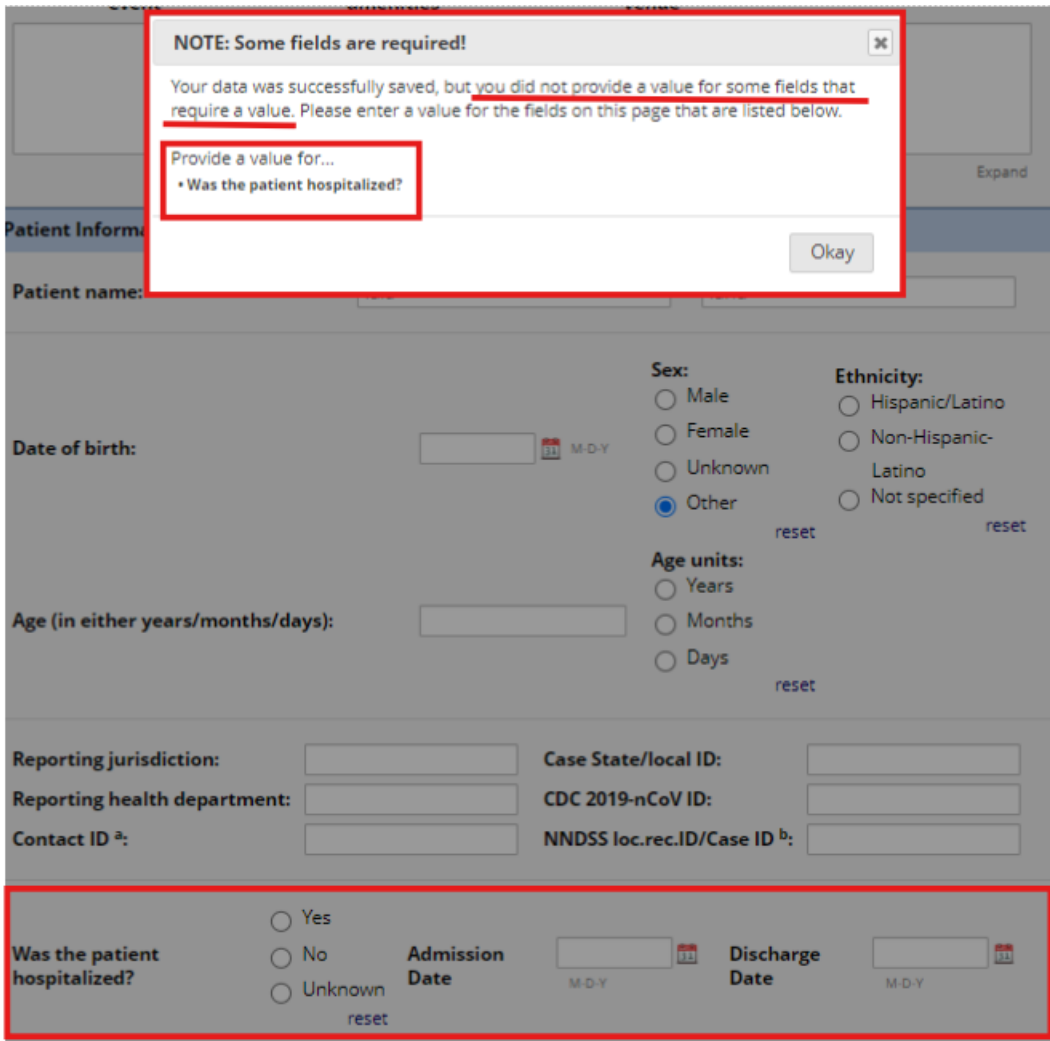

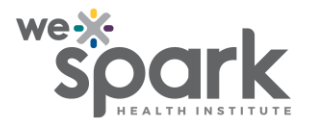

*The feature of return codes that can be used for submitting surveys without required information being immediately available*

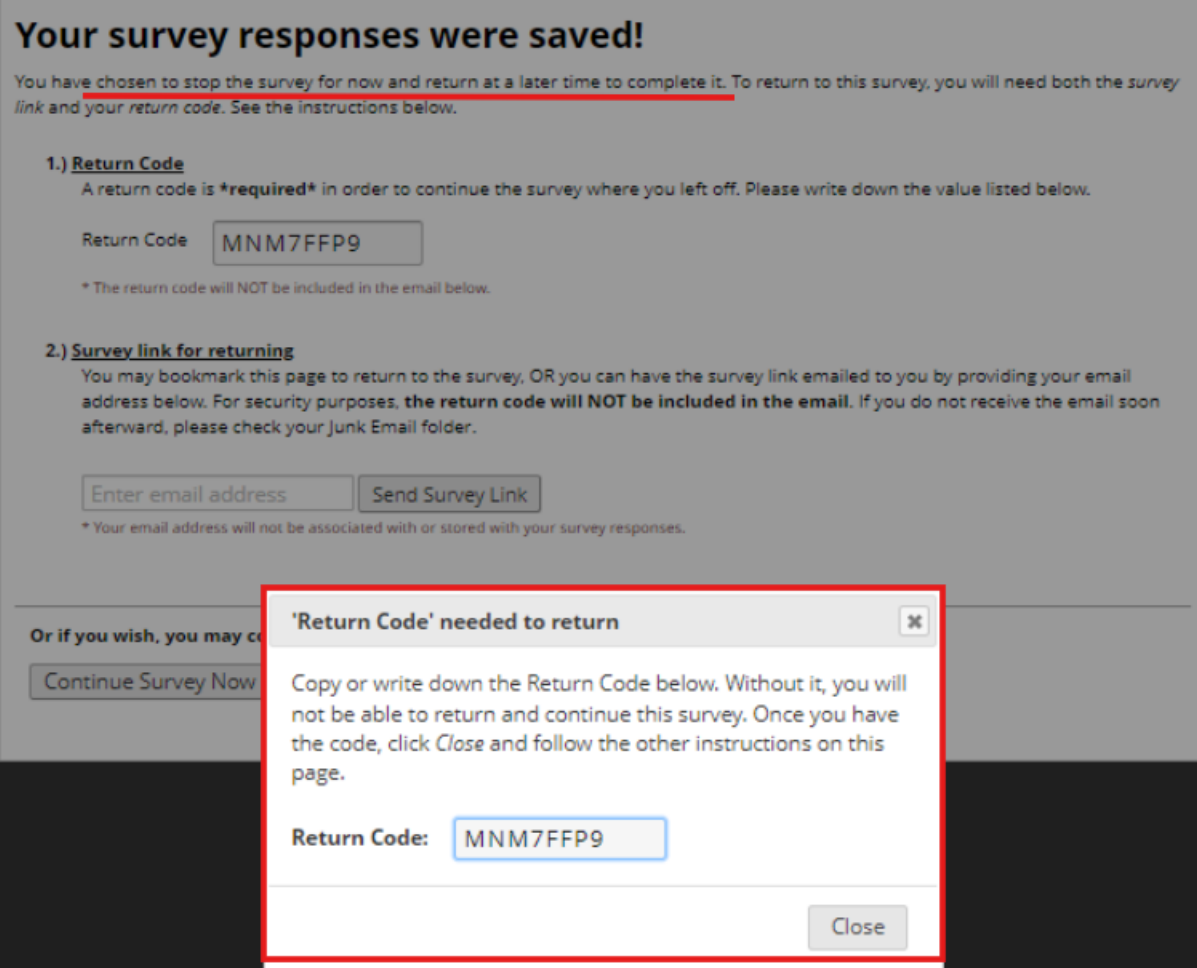